## **0.1 Klassische Strahlenoptik zum Thema Abbildung**

### **0.1.1 Am Anfang war das Loch**

Das Wellenfeld, das von einer beleuchteten Klasse ausgesendet wird, liefert auf dem bloßen Fotopapier einen konturlosen Lichtbrei. Jeder "Leuchtpunkt" der Klasse wird auf das komplette Foto-<br>nanier, binyvesekmiset" papier "hinverschmiert".

Durch Ausblenden von 99,999 % der einfallenden Lichtstrahlen mithilfe einer Lochblende wird jedem Leuchtpunkt der Klasse **ein** Punkt auf dem Fotopapier zugeordnet. Diese Punkt-zu-Punkt-Zuordnung macht das Loch allein durch Ausblenden [von Information].

Das Loch ist was XXXbildendes.

Loch als Ordnungsprinzip!  $[\rightarrow$  Pro Punkt eine Richtung]

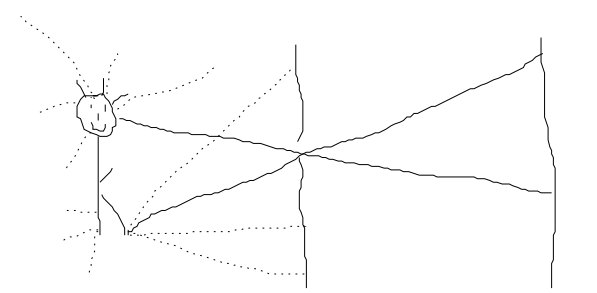

### **0.1.2 Die Dreilochblende mit zwei Prismen**

Die Lichtstärke wird durch die Verwendung mehrerer Löcher mit dazugeschalteten Strahlablenkern (Prismen) gelöst.

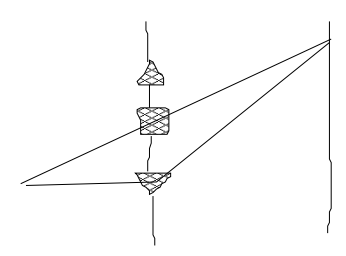

05.08.2006

### **0.1.3 Die optische Abbildung**

# **" Mittelstufe"**

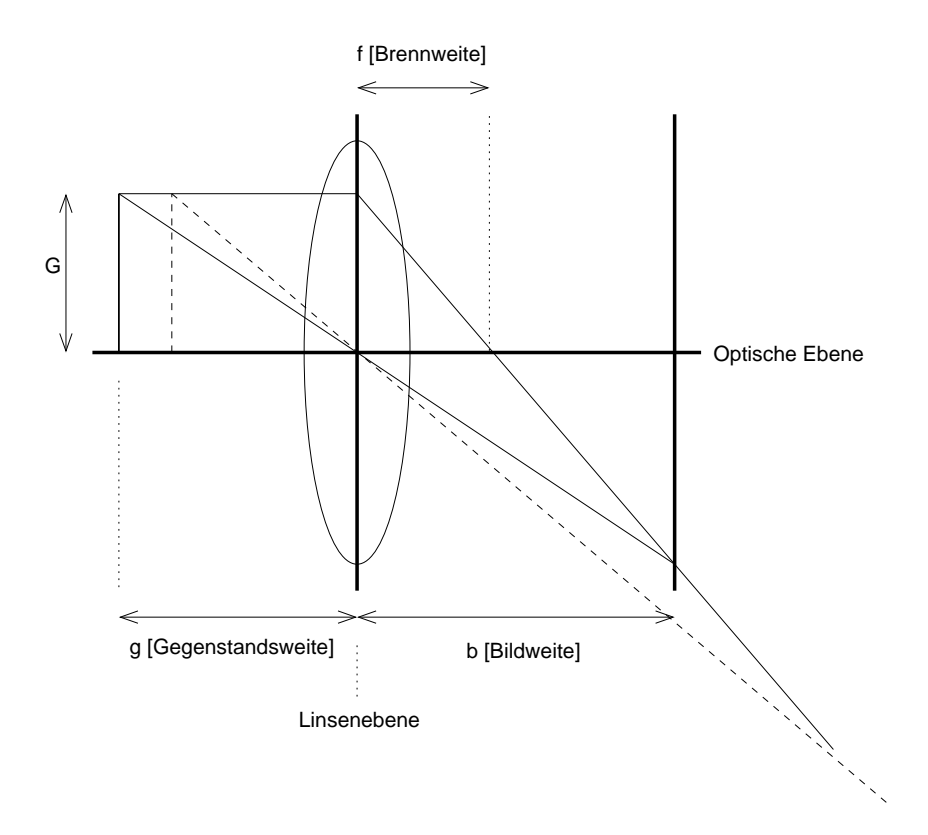

Parallelstrahlen → Brennpunktsstrahlen Mittelpunktsstrahlen erfahren keine Richtungsablenkung. [Wenn die Linse "zu klein" ist, funzt das ganze trotzdem!]  $\frac{1}{g} + \frac{1}{b} = \frac{1}{f}$  $\frac{1}{f};$  (Linsengleichung)

# **" Oberstufe": Linse als Wellentransformator**

[Wellennormalen] $\overline{\phantom{a}}$ ์<br>(-) Ebene Wellen Kugelwellen

[Ausbreitung aber weiterhin nach rechts!]